# props

<span id="page-0-0"></span>Generated by Doxygen 1.6.1

Sun Apr 11 07:00:44 2010

# **Contents**

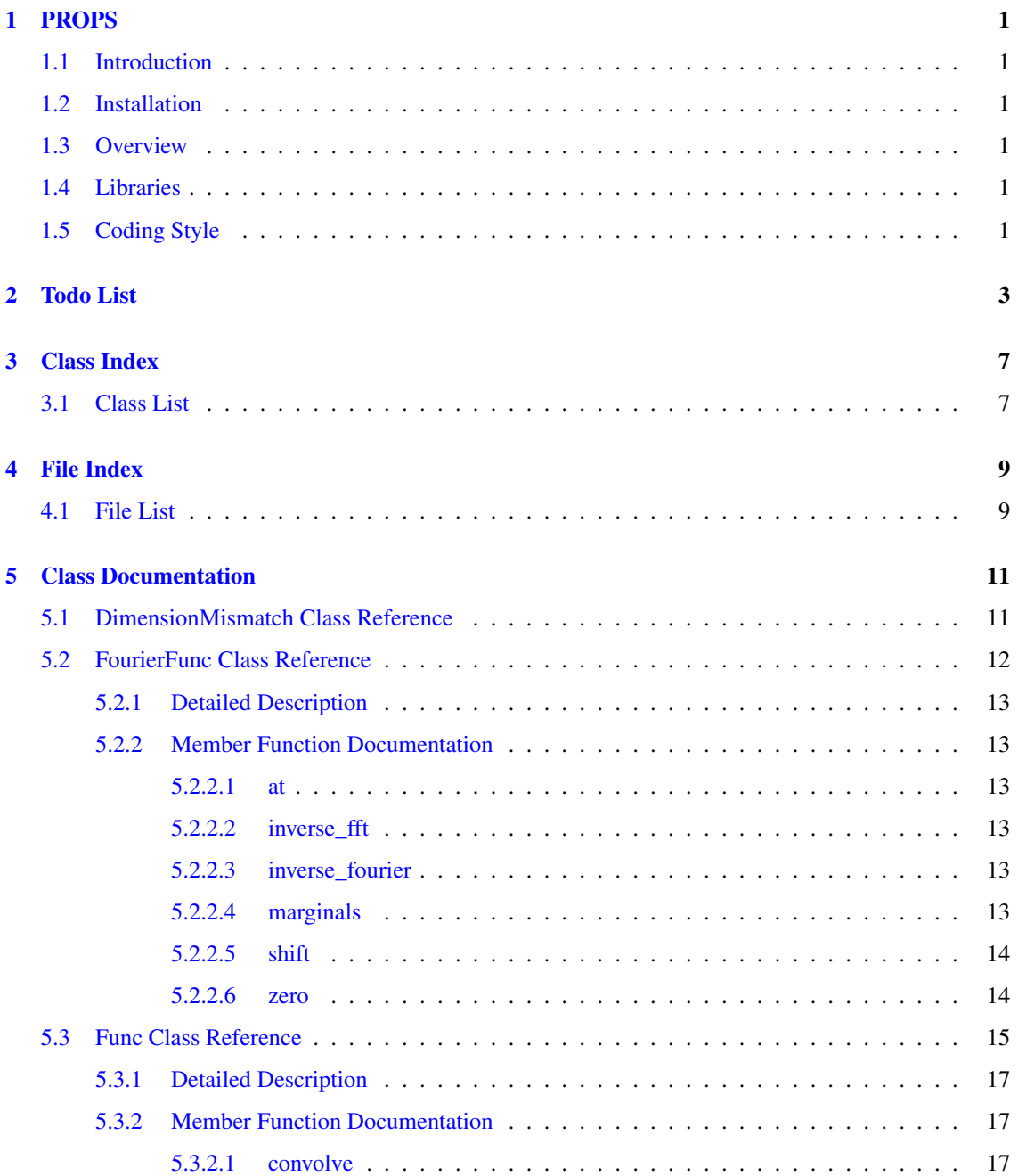

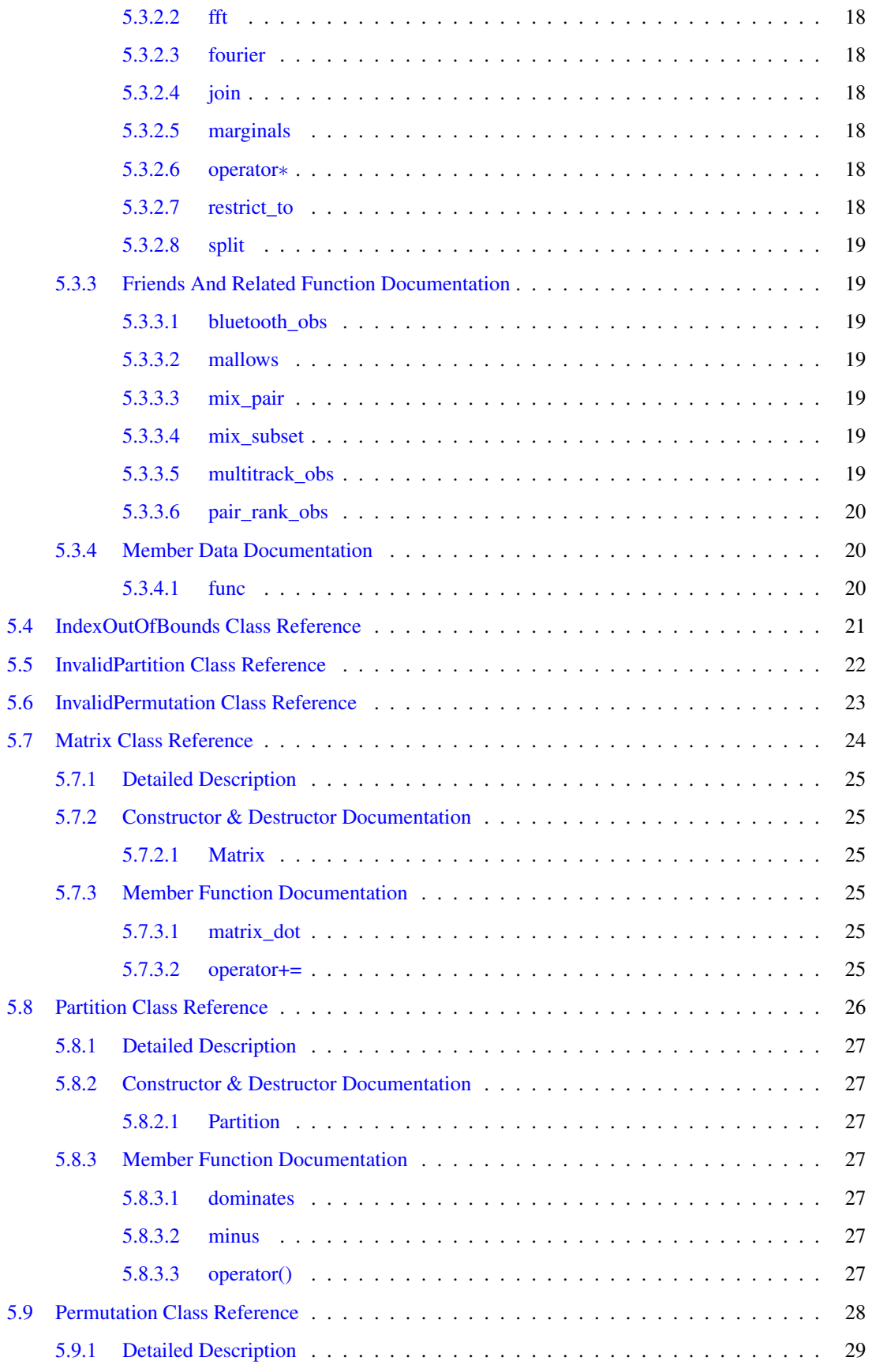

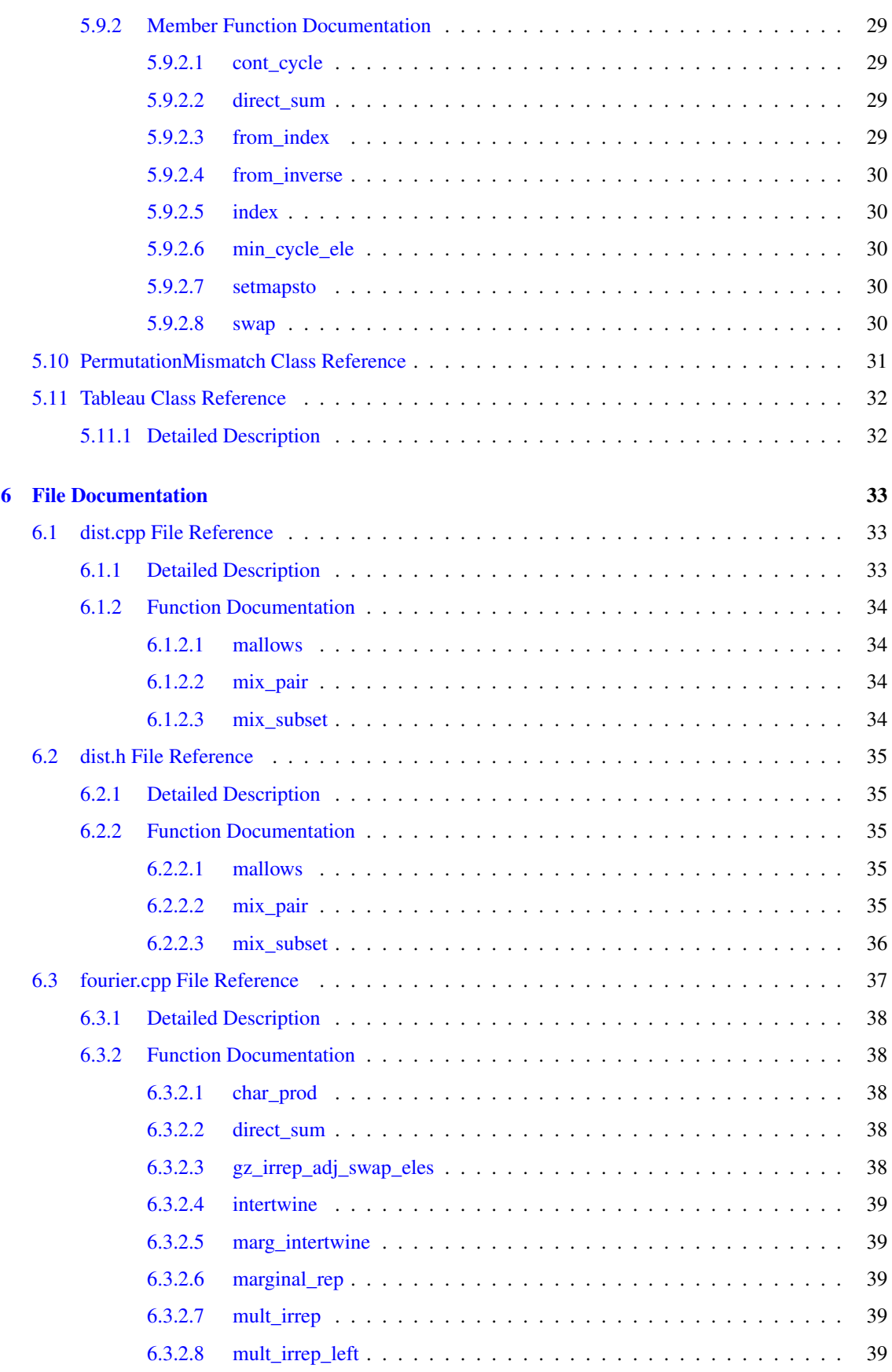

# iv CONTENTS

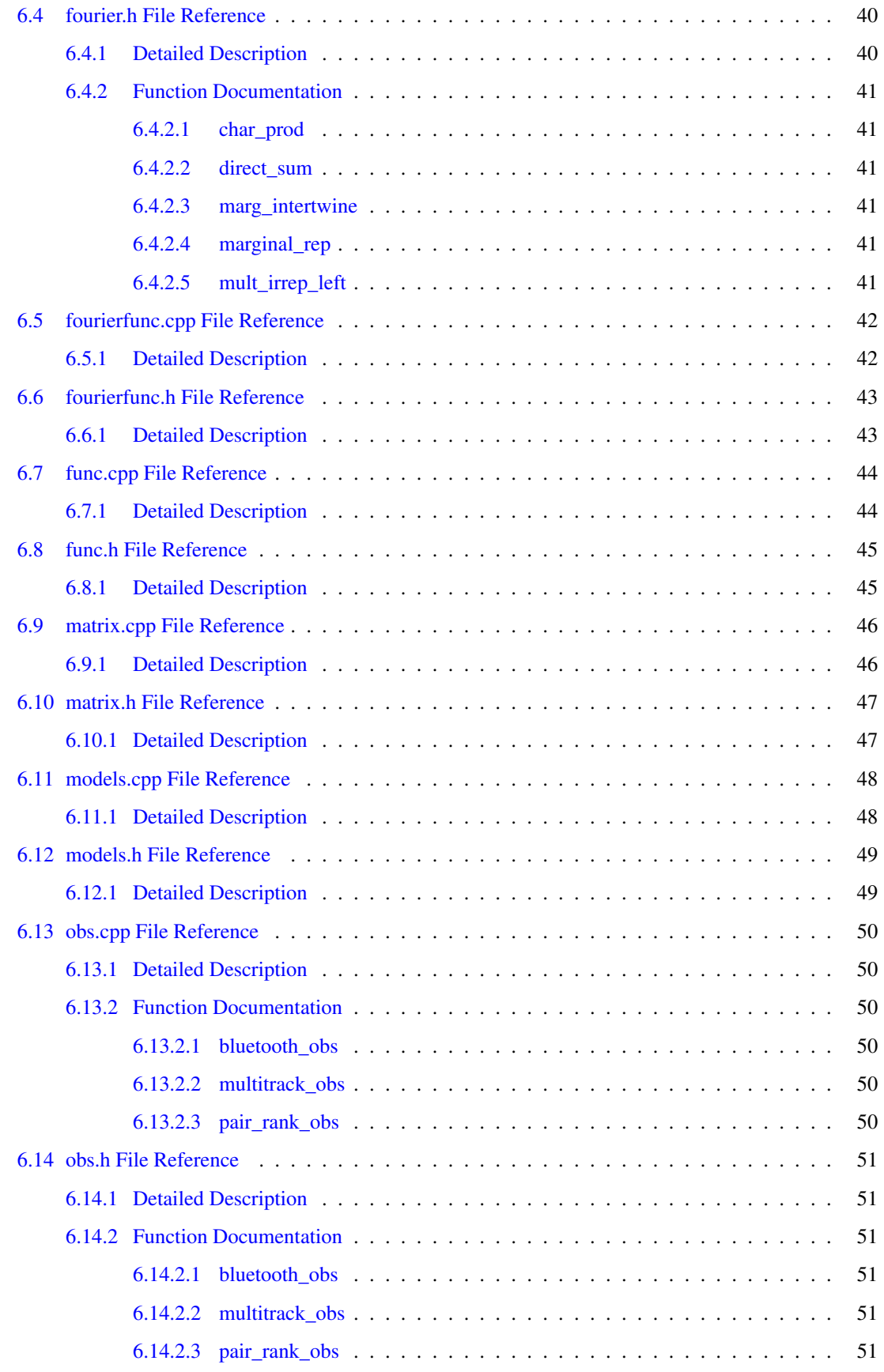

# CONTENTS v

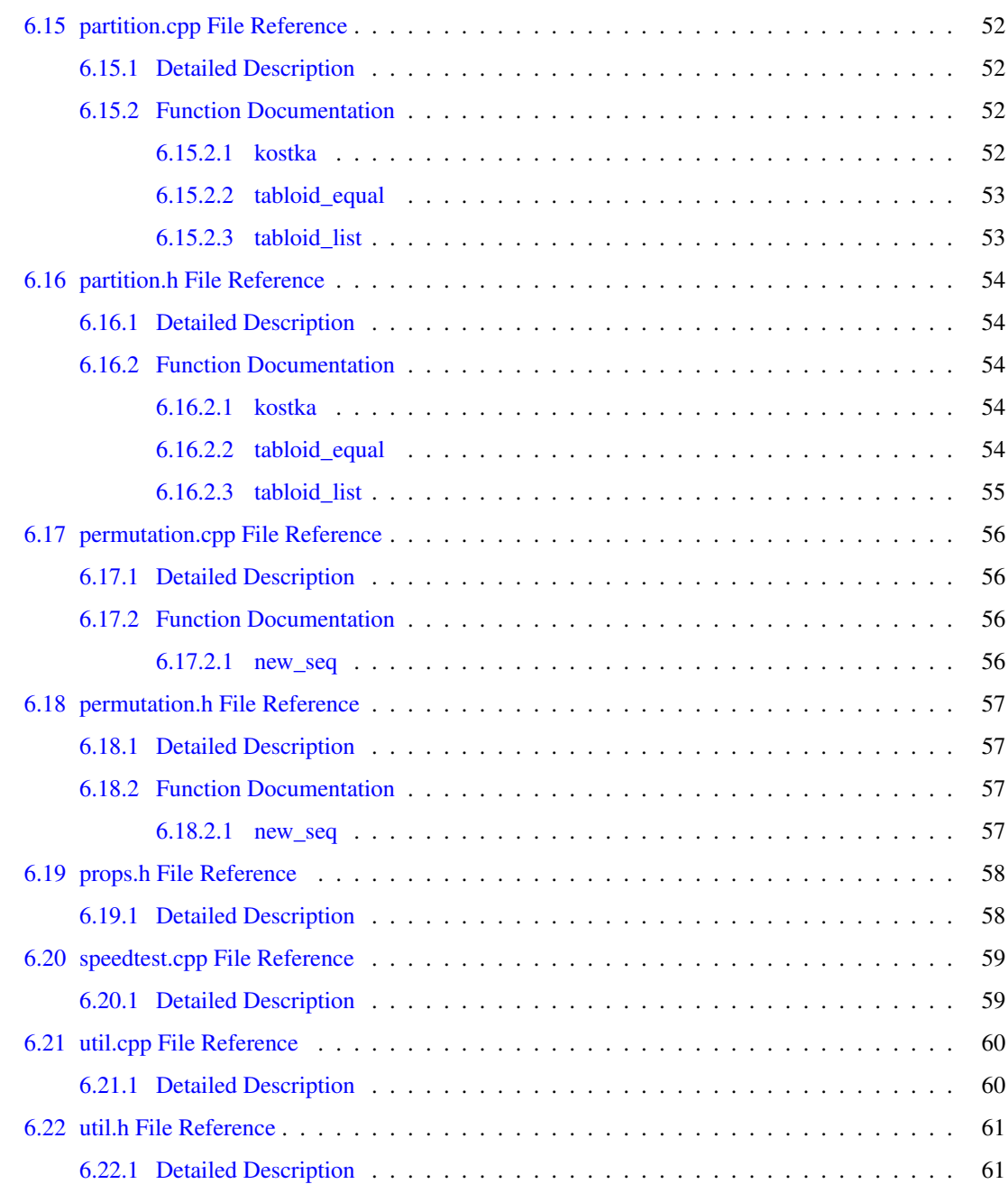

# <span id="page-8-0"></span>PROPS

# <span id="page-8-1"></span>1.1 Introduction

This is the technical documentation for PROPS, generated from the source code by Doxygen. For a more didactic and general introduction, see the [PROPS main page](http://select.cs.cmu.edu/code/sntools/index.html).

# <span id="page-8-2"></span>1.2 Installation

If all the dependencies are installed (Python 2.6, IT++, SWIG, numpy), typing 'make' or 'make python' should build PROPS and its Python wrapper code. Typing 'make test' should build all the object files and C++ tests. Typing 'make dist' will build a tarball suitable for distribution. Typing 'python test.py' will run a series of unit tests.

# <span id="page-8-3"></span>1.3 Overview

## <span id="page-8-4"></span>1.4 Libraries

[IT++](http://itpp.sourceforge.net/) is employed for linear algebra and matrix manipulation. In order to efficiently construct numpy matrices out of IT++ matrices, it helps to know how IT++ stores matrices internally. There does not appear to be clear documentation on this, but PROPs assumes a dense column-major format which is apparently correct.

[SWIG](http://www.swig.org) is used to generate python wrappers for the C++ code.

[numpy](http://numpy.scipy.org) is used in all Python code for matrix manipulation. Matrices are transferred from IT++ to numpy with the help of SWIG and numpy's C interface.

# <span id="page-8-5"></span>1.5 Coding Style

The basic coding style is taken from the [Google C++ style guide](http://google-styleguide.googlecode.com/svn/trunk/cppguide.xml). In particular, operator overloading is used only where it is obvious what the operators should do, and constructors are only used where there is an obvious choice of initialization parameters; appropriately named static methods are used in other cases. Exceptions are used to signal errors, which automatically become Python exceptions under SWIG.

All code is documented with doxygen. Method descriptions are placed in header files (except for static methods). Documentation of static methods is included for work on internals, even though those methods are not accessible from Python.

<span id="page-10-0"></span>Todo List

```
Member bluetooth obs which one?
test this
```
**Member [char\\_prod](#page-48-1)** Check ch $0.\text{size}() == \text{ch}1.\text{size}(()$ 

Member [direct\\_sum](#page-48-6) is there a built-in way to do this? throw error

<span id="page-11-0"></span>Class [FourierFunc](#page-19-0) work out how band-limiting will operate fix [Matrix](#page-31-0) workaround

<span id="page-11-1"></span>Member [FourierFunc::at\(](#page-20-2)const [Partition](#page-33-0) &part) const build a hash table for this?

<span id="page-11-2"></span>Member FourierFunc::inverse fft() const think about running time of this

<span id="page-11-3"></span>Member [FourierFunc::inverse\\_fourier\(](#page-20-7)) const fix next line for band-limiting

<span id="page-11-4"></span>Member [FourierFunc::marginals](#page-20-8)[\(Partition](#page-33-0) part) precompute intertwining operators what if not all the dominating partitions are being kept?

- <span id="page-11-5"></span>Member [FourierFunc::shift\(](#page-20-9)const [Permutation](#page-35-0) &p0, const Permutation &p1) const test right multiplication fix this for band-limiting
- <span id="page-11-6"></span>Member [FourierFunc::zero\(](#page-21-2)std::vector< Partition > ind\_parts) do this with band-limiting instead provide a way to construct an uninitialized [FourierFunc](#page-19-0)

<span id="page-11-7"></span>Class [Func](#page-22-0) add min, max

- <span id="page-11-8"></span>Member [Func::convolve\(](#page-24-2)const [Func](#page-22-0) &other) check dimensions need a real test of this
- <span id="page-11-9"></span>Member [Func::fft\(](#page-24-3)) const list running time disallow 0-element [FourierFunc](#page-19-0) construction

<span id="page-11-11"></span><span id="page-11-10"></span>Member [Func::fourier\(](#page-25-6)) const list running time

Member [Func::join\(](#page-25-7)[Func](#page-22-0) ∗d0, Func ∗d1) want arbitrary indices for d0, d1

<span id="page-12-0"></span>Member [Func::operator](#page-25-8)<sup>∗</sup>(const [Func](#page-22-0) &other) check dimensions

<span id="page-12-1"></span>Member Func::restrict to(int i) const more general restriction?

Member [gz\\_irrep\\_adj\\_swap\\_eles](#page-45-5) Currently this is Theta(irrep dimension), which does not take advantage of sparseness. Reimplement with map for Theta(lg d) or with hash\_map for Theta(1)

Member [intertwine](#page-45-6) check size consistency

<span id="page-12-5"></span>Member [kostka](#page-61-3) should we check here that the Kostka number is nonzero?

Member [Matrix::Matrix\(](#page-32-2)int r, int c) Fix encapsulation

<span id="page-12-6"></span>Member [Matrix::operator+=\(](#page-32-6)const [Matrix](#page-31-0) &m) check dimensions

<span id="page-12-2"></span>**Member [mix\\_pair](#page-42-5)** Check i, j, p

<span id="page-12-3"></span>**Member mix** subset check  $k \le n$ check that subset makes sense

Member [mult\\_irrep](#page-46-5) right multiplication in wrong order test this for identity

Member [mult\\_irrep\\_left](#page-48-7) make sure above is true

<span id="page-12-4"></span>Member [multitrack\\_obs](#page-58-6) test this

<span id="page-12-8"></span>Member [Partition::minus\(](#page-34-7)) const what should this be called? check that this is not a partition of 1

<span id="page-12-9"></span>Member [Partition::operator\(\)\(](#page-34-8)int i) const error checking

<span id="page-12-7"></span>Member [Partition::Partition\(](#page-34-2)int p, int ∗parts) have the constructor sort \_parts

**Member Permutation::cont** cycle(int n, int i, int j) check  $j \geq i$ 

Member [Permutation::from\\_inverse\(](#page-36-5)int n, const int inv\_map[]) error checking

Member [Permutation::swap\(](#page-37-5)int n, int i, int j) Check i, j

# <span id="page-14-0"></span>Class Index

# <span id="page-14-1"></span>3.1 Class List

Here are the classes, structs, unions and interfaces with brief descriptions:

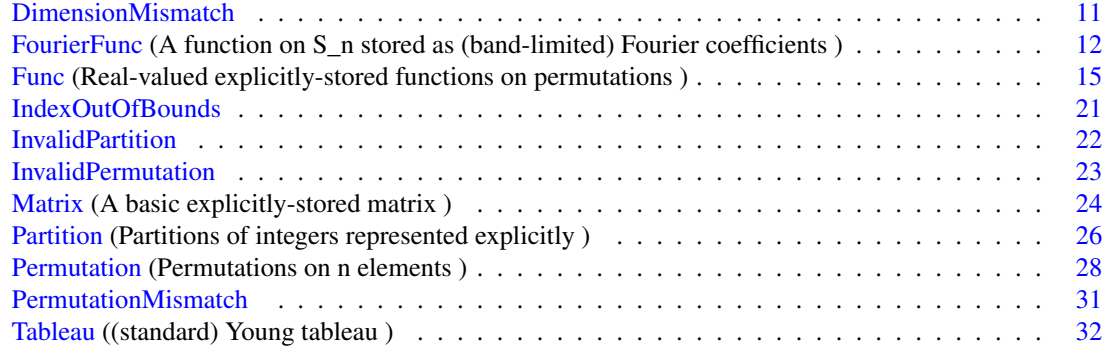

# <span id="page-16-0"></span>File Index

# <span id="page-16-1"></span>4.1 File List

Here is a list of all documented files with brief descriptions:

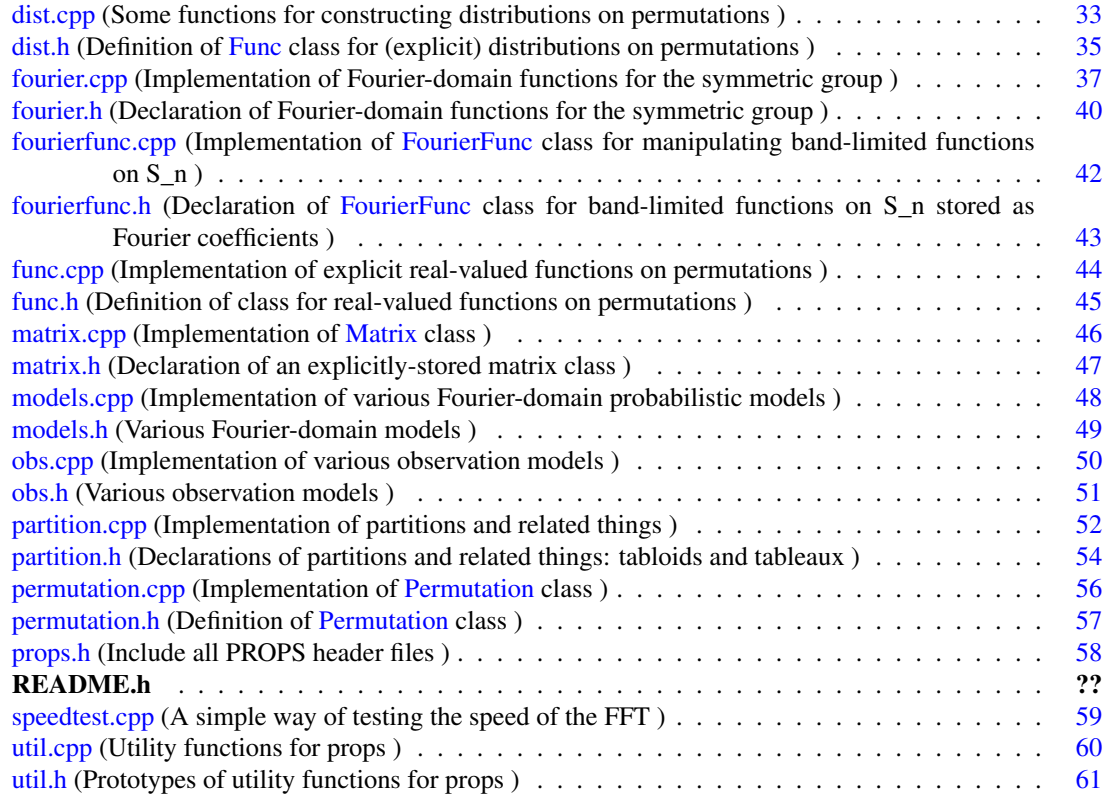

# <span id="page-18-0"></span>Class Documentation

# <span id="page-18-1"></span>5.1 DimensionMismatch Class Reference

Inherits std::exception.

# Public Member Functions

• const char ∗ what () const throw ()

The documentation for this class was generated from the following file:

• [matrix.h](#page-54-0)

# <span id="page-19-0"></span>5.2 FourierFunc Class Reference

A function on S\_n stored as (band-limited) Fourier coefficients. #include <fourierfunc.h>

### Public Member Functions

- [Func](#page-22-0) inverse fourier () const *Compute the "naive" inverse Fourier transform.*
- [Func](#page-22-0) [inverse\\_fft](#page-20-6) () const *Compute the inverse Fourier transform using Clausen's FFT.*
- [FourierFunc](#page-19-0) [shift](#page-20-9) (const [Permutation](#page-35-0) &p0, const [Permutation](#page-35-0) &p1) const *Shift this function in the Fourier domain.*
- [Matrix](#page-31-0) [marginals](#page-20-8) [\(Partition](#page-33-0) part) *Compute the matrix of marignals defined by the tabloids on partition part.*
- <span id="page-19-1"></span>• std::[str](#page-19-1)ing str () const *A string representation of this function as coefficient matrices.*
- [Matrix](#page-31-0) [at](#page-20-2) (const [Partition](#page-33-0) &part) const *The matrix of Fourier coefficients at the partition part.*
- <span id="page-19-2"></span>• void [set](#page-19-2) (int i, [Matrix](#page-31-0) m) *Set the ith stored matrix of coefficients to m.*
- <span id="page-19-3"></span>• void [set](#page-19-3) (const [Partition](#page-33-0) &part, [Matrix](#page-31-0) m) *Set the matrix of coefficients at part to m.*
- <span id="page-19-4"></span>• int [num\\_elements](#page-19-4) () const *Return n where this a function over S\_n.*
- <span id="page-19-5"></span>• std::vector $\langle$  [Partition](#page-33-0)  $\rangle$  ind parts () *Return the partitions at which Fourier coefficients are stored.*

#### Static Public Member Functions

- static [FourierFunc](#page-19-0) [zero](#page-21-2) (std::vector < [Partition](#page-33-0) > ind\_parts) *Create a zero function with coefficients stored at ind\_parts.*
- <span id="page-19-6"></span>• static [FourierFunc](#page-19-0) [zero](#page-19-6) (int nelements) *Create a full (not band-limited) zero function on S\_n.*

### <span id="page-20-10"></span>Friends

• [FourierFunc](#page-19-0) ∗ [uniform\\_fourier](#page-20-10) (int n) *The uniform distribution in the Fourier domain on S\_n.*

#### <span id="page-20-0"></span>5.2.1 Detailed Description

A function on S\_n stored as (band-limited) Fourier coefficients.

#### [Todo](#page-11-0)

work out how band-limiting will operate fix [Matrix](#page-31-0) workaround

#### <span id="page-20-1"></span>5.2.2 Member Function Documentation

#### <span id="page-20-2"></span>5.2.2.1 Matrix FourierFunc::at (const Partition & *part*) const

The matrix of Fourier coefficients at the partition part.

#### [Todo](#page-11-1)

build a hash table for this?

#### <span id="page-20-6"></span><span id="page-20-3"></span>5.2.2.2 Func FourierFunc::inverse\_fft () const

Compute the inverse Fourier transform using Clausen's FFT.

#### [Todo](#page-11-2)

think about running time of this

#### <span id="page-20-7"></span><span id="page-20-4"></span>5.2.2.3 Func FourierFunc::inverse\_fourier () const

Compute the "naive" inverse Fourier transform. Thus is a direct translation of the definition, i.e., a sum over "matrix dot products", and so operates in Theta(n! $\wedge$ 2). This exists for demonstration; in practice inverse fft should be used instead

#### [Todo](#page-11-3)

fix next line for band-limiting

#### <span id="page-20-8"></span><span id="page-20-5"></span>5.2.2.4 Matrix FourierFunc::marginals (Partition *part*)

Compute the matrix of marignals defined by the tabloids on partition part.

#### [Todo](#page-11-4)

<span id="page-20-9"></span>precompute intertwining operators what if not all the dominating partitions are being kept?

#### <span id="page-21-0"></span>5.2.2.5 FourierFunc FourierFunc::shift (const Permutation & *p0*, const Permutation & *p1*) const

Shift this function in the Fourier domain. If this is the Fourier transform of f, the result is the Fourier transform of  $f(p) = f(p0^{\land} - 1 p p1)$ 

#### [Todo](#page-11-5)

test right multiplication

#### [Todo](#page-0-0)

fix this for band-limiting

#### <span id="page-21-2"></span><span id="page-21-1"></span>5.2.2.6 FourierFunc FourierFunc::zero (std::vector< Partition > *ind\_parts*) **[static]**

Create a zero function with coefficients stored at ind\_parts.

#### [Todo](#page-11-6)

do this with band-limiting instead provide a way to construct an uninitialized [FourierFunc](#page-19-0)

The documentation for this class was generated from the following files:

- [fourierfunc.h](#page-50-0)
- [fourierfunc.cpp](#page-49-0)

# <span id="page-22-0"></span>5.3 Func Class Reference

Real-valued explicitly-stored functions on permutations.

#include <func.h>

#### Public Types

• typedef double val\_t

#### Public Member Functions

- [Func](#page-22-0) (const Func &f)
- [Func](#page-22-0) & operator= (const Func &f)
- <span id="page-22-1"></span>• [Func](#page-22-0)  $\&$  [operator+=](#page-22-1) (const Func  $\&$ f) *Add another function to this one.*
- <span id="page-22-2"></span>• std::[str](#page-22-2)ing str ()

*A string representation of this function.*

- <span id="page-22-3"></span>• val\_t [operator\(\)](#page-22-3) (const [Permutation](#page-35-0) & sigma) const *The actual mapping*  $S_n \rightarrow R$ *.*
- [Func](#page-22-0) ∗ [operator](#page-25-8)∗ (const [Func](#page-22-0) &other) *Pointwise product of functions.*
- [Func](#page-22-0) ∗ [convolve](#page-24-2) (const [Func](#page-22-0) &other) *Convolution.*
- <span id="page-22-4"></span>• [Func](#page-22-0) ∗ [shift](#page-22-4) (const [Permutation](#page-35-0) &p0, const [Permutation](#page-35-0) &p1) *Compute a shifted function f so that f(p)* = this( $p0^{\land}$ -1 p p1).
- <span id="page-22-5"></span>• void [set](#page-22-5) (const [Permutation](#page-35-0) &p, val\_t v) *Set the val of this function at permutation p.*
- [FourierFunc](#page-19-0) [fourier](#page-25-6) () const *Compute the "naive" Fourier transform.*
- [FourierFunc](#page-19-0) [fft](#page-24-3) () const *Compute the Fourier transform using Clausen's FFT.*
- [Func](#page-22-0) [restrict\\_to](#page-25-9) (int i) const
- [Func](#page-22-0) embed (int i) const
- <span id="page-22-6"></span>• int [num\\_elements](#page-22-6) () const *Return n where this a function over S\_n.*
- <span id="page-22-7"></span>• val\_t [marginalize](#page-22-7) [\(Partition](#page-33-0) part, [Permutation](#page-35-0) p0, [Permutation](#page-35-0) p1) *Compute the probability that the tabloid (part, p0) maps to the tabloid (part, p1).*
- [Matrix](#page-31-0) [marginals](#page-25-10) [\(Partition](#page-33-0) part)

*Compute a matrix of marginals defined by the tabloids on partition part.*

<span id="page-23-0"></span>• val\_t [ordered](#page-23-0) (int i, int j)

*Compute the sum of f(p) over permutations p such that*  $p(i) < p(j)$  *(for a distribution, compute*  $P(p(i)$ *) p(j)).*

<span id="page-23-1"></span>• [Matrix](#page-31-0) [orderings](#page-23-1) ()

*Compute the matrix of order marginals: [orderings\(\)-](#page-23-1)>(i,j) = ordered(i,j).* 

<span id="page-23-2"></span>• void [normalize](#page-23-2) ()

*Normalize this distribution; public functions should always maintain normalization.*

• std::pair< [Func](#page-22-0)  $\ast$ , Func  $\ast$  > [split](#page-25-11) (int n)

*Split this distribution into two first-order independent distributions.*

#### Static Public Member Functions

- <span id="page-23-3"></span>• static [Func](#page-22-0) [zero](#page-23-3) (int n) *Construct a new function on S\_n that is identically zero.*
- static [Func](#page-22-0) ∗ [join](#page-25-7) [\(Func](#page-22-0) ∗d0, [Func](#page-22-0) ∗d1)

*Construct the distribution formed by joining d0 and d1 as first-order independent.*

#### <span id="page-23-4"></span>Protected Member Functions

• [Func](#page-23-4) (int n)

*Construct uninitialized func on S\_n.*

#### Protected Attributes

- val  $t * func$  $t * func$ *The explicit function:*  $\{0, ..., n! - 1\}$  ->  $R$ .
- <span id="page-23-5"></span>• int [nelements](#page-23-5) *This is a function over S\_nelements.*
- <span id="page-23-6"></span>• int [funclen](#page-23-6)

*Number of values stored in func, i.e., nelements!*

#### <span id="page-23-7"></span>Static Protected Attributes

• static const int [MAX\\_PRINT\\_ELEMENTS](#page-23-7) = 6

*The maximum number of values displayed by the output of str.*

#### <span id="page-24-4"></span>Friends

- [Func](#page-22-0) ∗ [uniform](#page-24-4) (int n) *Construct the uniform distribution on S\_n.*
- [Func](#page-22-0) ∗ [mix\\_subset](#page-26-7) (int n, int k, [Permutation::perm\\_val\\_t](#page-35-1) ∗subset) *Construct the k-subset mixing model.*
- [Func](#page-22-0) ∗ [mix\\_pair](#page-26-8) (int n, int i, int j, val\_t p) *Construct the pairwise mixing model.*
- <span id="page-24-5"></span>• [Func](#page-22-0)  $*$  insertion mix (int n) *Construct the insertion mixing model.*
- [Func](#page-22-0) ∗ [mallows](#page-26-9) [\(Permutation](#page-35-0) p0, double c) *The Mallows model.*
- [Func](#page-22-0) ∗ [multitrack\\_obs](#page-26-10) (int n, int k, int ∗tracks, int ∗obs, Func::val\_t p) *The multi-track observation model.*
- <span id="page-24-6"></span>• [Func](#page-22-0) ∗ [singletrack\\_obs](#page-24-6) (int n, int i, int j, Func::val\_t pi) *The single track observation model.*
- [Func](#page-22-0) ∗ [bluetooth\\_obs](#page-26-2) (int n, int k, int ∗tracks, int ∗obs, Func::val\_t pi) *The bluetooth observation model.*
- [Func](#page-22-0) ∗ [pair\\_rank\\_obs](#page-26-11) (int n, int i, int j, Func::val\_t pi) *The pairwise ranking observation model.*

#### <span id="page-24-0"></span>5.3.1 Detailed Description

Real-valued explicitly-stored functions on permutations.

#### [Todo](#page-11-7)

add min, max

#### <span id="page-24-1"></span>5.3.2 Member Function Documentation

#### <span id="page-24-2"></span>5.3.2.1 Func ∗ Func::convolve (const Func & *other*)

Convolution.

#### [Todo](#page-11-8)

check dimensions

#### [Todo](#page-0-0)

<span id="page-24-3"></span>need a real test of this

#### <span id="page-25-0"></span>5.3.2.2 FourierFunc Func::fft () const

Compute the Fourier transform using Clausen's FFT.

#### [Todo](#page-11-9)

list running time

#### [Todo](#page-0-0)

<span id="page-25-6"></span>disallow 0-element [FourierFunc](#page-19-0) construction

#### <span id="page-25-1"></span>5.3.2.3 FourierFunc Func::fourier () const

Compute the "naive" Fourier transform. This is a direct translation of the definition; it exists only for testing/demonstrating; in practice fft should be used instead

#### [Todo](#page-11-10)

list running time

#### <span id="page-25-7"></span><span id="page-25-2"></span>5.3.2.4 Func ∗ Func::join (Func ∗ *d0*, Func ∗ *d1*) **[static]**

Construct the distribution formed by joining d0 and d1 as first-order independent.

#### [Todo](#page-11-11)

want arbitrary indices for d0, d1

#### <span id="page-25-10"></span><span id="page-25-3"></span>5.3.2.5 Matrix Func::marginals (Partition *part*)

Compute a matrix of marginals defined by the tabloids on partition part. The  $(i,j)$  entry of the matrix is the probability that tabloid i maps to tabloid j, where tabloids are enumerated in the order given by tabloid\_list

#### <span id="page-25-8"></span><span id="page-25-4"></span>5.3.2.6 Func ∗ Func::operator∗ (const Func & *other*)

Pointwise product of functions.

#### [Todo](#page-12-0)

check dimensions

#### <span id="page-25-9"></span><span id="page-25-5"></span>5.3.2.7 Func Func::restrict\_to (int *i*) const

#### [Todo](#page-12-1)

<span id="page-25-11"></span>more general restriction?

#### <span id="page-26-0"></span>5.3.2.8 pair< Func ∗, Func ∗ > Func::split (int *n*)

Split this distribution into two first-order independent distributions. The first distribution will be a mapping over the indices is in the original distribution, and the second over  $\{1, ..., n\} \setminus$  is

#### <span id="page-26-1"></span>5.3.3 Friends And Related Function Documentation

#### <span id="page-26-2"></span>5.3.3.1 Func∗ bluetooth\_obs (int *n*, int *k*, int ∗ *tracks*, int ∗ *obs*, Func::val\_t *pi*) **[friend]**

The bluetooth observation model.

#### [Todo](#page-11-12)

which one? test this

#### <span id="page-26-9"></span><span id="page-26-3"></span>5.3.3.2 Func∗ mallows (Permutation *p0*, double *c*) **[friend]**

The Mallows model. The distribution defined by  $P(p) = \exp(-c * d(p, p0))$  where d is the Kendall's tau distance: the number of adjacent swaps to transform  $p^{\wedge}$ -1 into  $p0^{\wedge}$ -1

#### <span id="page-26-4"></span>5.3.3.3 Func∗ mix\_pair (int *n*, int *i*, int *j*, val\_t *p*) **[friend]**

Construct the pairwise mixing model.

#### [Todo](#page-12-2)

<span id="page-26-8"></span>Check i, j, p

#### <span id="page-26-7"></span><span id="page-26-5"></span>5.3.3.4 Func∗ mix\_subset (int *n*, int *k*, Permutation::perm\_val\_t ∗ *subset*) **[friend]**

Construct the k-subset mixing model.

#### [Todo](#page-12-3)

check  $k \leq n$ 

#### [Todo](#page-0-0)

check that subset makes sense

#### <span id="page-26-10"></span><span id="page-26-6"></span>5.3.3.5 Func∗ multitrack\_obs (int *n*, int *k*, int ∗ *tracks*, int ∗ *obs*, Func::val\_t *p*) **[friend]**

The multi-track observation model.

#### [Todo](#page-12-4)

<span id="page-26-11"></span>test this

#### <span id="page-27-0"></span>5.3.3.6 Func∗ pair\_rank\_obs (int *n*, int *i*, int *j*, Func::val\_t *pi*) **[friend]**

The pairwise ranking observation model. The pairwise ranking model is defined as pi for permutations p where  $p(i) < p(j)$  and 1 - pi otherwise

#### <span id="page-27-1"></span>5.3.4 Member Data Documentation

#### <span id="page-27-2"></span>5.3.4.1 val\_t∗ Func::func **[protected]**

The explicit function:  $\{0, ..., n! - 1\}$  -> R. The indexing used is that defined by [Permutation::index](#page-37-6) The documentation for this class was generated from the following files:

- [func.h](#page-52-0)
- [func.cpp](#page-51-0)

# <span id="page-28-0"></span>5.4 IndexOutOfBounds Class Reference

Inherits std::exception.

## Public Member Functions

• const char ∗ what () const throw ()

The documentation for this class was generated from the following file:

• [permutation.h](#page-64-0)

# <span id="page-29-0"></span>5.5 InvalidPartition Class Reference

Inherits std::exception.

## Public Member Functions

• const char ∗ what () const throw ()

The documentation for this class was generated from the following file:

• [partition.h](#page-61-0)

# <span id="page-30-0"></span>5.6 InvalidPermutation Class Reference

Inherits std::exception.

## Public Member Functions

• const char ∗ what () const throw ()

The documentation for this class was generated from the following file:

• [permutation.h](#page-64-0)

## <span id="page-31-0"></span>5.7 Matrix Class Reference

A basic explicitly-stored matrix.

#include <matrix.h>

## Public Types

<span id="page-31-1"></span>• typedef double [mat\\_val\\_t](#page-31-1)

*The type used for matrix entries.*

### Public Member Functions

- [Matrix](#page-31-0) (const Matrix &m)
- [Matrix](#page-31-0) & operator= (const Matrix &m)
- [Matrix](#page-31-0) operator∗ [\(mat\\_val\\_t](#page-31-1) s) const
- [Matrix](#page-31-0) [operator+=](#page-32-6) (const Matrix &m)
- [mat\\_val\\_t](#page-31-1) ele (int i, int j) const
- [mat\\_val\\_t](#page-31-1) [matrix\\_dot](#page-32-4) (const [Matrix](#page-31-0) &m) throw (DimensionMismatch) *Compute the matrix dot product, trace(this*<sup>∧</sup> *T*∗*m).*
- <span id="page-31-2"></span>• void [set](#page-31-2) (int r, int c, mat val t val)

*Set the (r,c) element to val.*

- [Matrix](#page-31-0) submat (int  $r0$ , int  $c0$ , int  $r$ , int  $c$ ) const
- int **num\_rows** () const
- <span id="page-31-3"></span>• int **num\_cols** () const
- [mat\\_val\\_t](#page-31-1) [trace](#page-31-3) () const

*The trace of this matrix, i.e., the sum of the diagonal elements.*

- std::string str () const
- [Matrix](#page-32-2) (int r, int c)

#### <span id="page-31-4"></span>Static Public Member Functions

• static [Matrix](#page-31-0) [identity](#page-31-4) (int n)

*Construct an n x n identity matrix.*

<span id="page-31-5"></span>• static [Matrix](#page-31-0) [zero](#page-31-5) (int r, int c)

*Construct an r x c zero matrix.*

• static [Matrix](#page-31-0) direct sum (std::vector  $\langle$  Matrix  $\rangle$  ms)

### <span id="page-32-7"></span>Public Attributes

• [mat\\_val\\_t](#page-31-1) ∗ [mat](#page-32-7) *The matrix stored in row major order.*

- <span id="page-32-8"></span>• int [rows](#page-32-8) *Number of rows in matrix.*
- <span id="page-32-9"></span>• int [cols](#page-32-9) *Number of columns in matrix.*

#### <span id="page-32-0"></span>5.7.1 Detailed Description

A basic explicitly-stored matrix.

### <span id="page-32-1"></span>5.7.2 Constructor & Destructor Documentation

#### <span id="page-32-2"></span>5.7.2.1 Matrix::Matrix (int *r*, int *c*)

#### [Todo](#page-12-5)

Fix encapsulation

Construct an uninitialized r x c matrix

#### <span id="page-32-3"></span>5.7.3 Member Function Documentation

#### <span id="page-32-4"></span>5.7.3.1 Matrix::mat\_val\_t Matrix::matrix\_dot (const Matrix & *m*) throw (DimensionMismatch)

Compute the matrix dot product, trace(this<sup>∧</sup>T∗m). Note that this is Theta(nm) while computing trace(this^T\*m) explictly is  $O((nm)^{\wedge}2)$ 

#### <span id="page-32-5"></span>5.7.3.2 Matrix Matrix::operator+= (const Matrix & *m*)

#### [Todo](#page-12-6)

<span id="page-32-6"></span>check dimensions

The documentation for this class was generated from the following files:

- [matrix.h](#page-54-0)
- [matrix.cpp](#page-53-0)

# <span id="page-33-0"></span>5.8 Partition Class Reference

Partitions of integers represented explicitly. #include <partition.h>

### Public Member Functions

• [Partition](#page-34-2) (int p, int ∗parts) throw (InvalidPartition)

*Create a new partition of sum(parts) consisting of p parts.*

<span id="page-33-1"></span>• [Partition](#page-33-0) (const Partition &p)

*Copy constructor.*

- [Partition](#page-33-0) & operator= (const Partition &p)
- int [operator\(\)](#page-34-8) (int i) const

*Return the size of the ith greatest element of this partition.*

<span id="page-33-2"></span>• int [num](#page-33-2) () const

*The number that this partition partitions.*

<span id="page-33-3"></span>• int [num\\_parts](#page-33-3) () const

*The number of parts of this partition.*

<span id="page-33-4"></span>• int [hook\\_len](#page-33-4) (int i, int j) const

*The hook length from the box at component i, position j.*

- std::vector< [Partition](#page-33-0) > [minus](#page-34-7) () const
- <span id="page-33-5"></span>• [Partition](#page-33-0) [decr](#page-33-5) (int i) const

*Form a new partition by decrementing the ith component of this one.*

- [Partition](#page-33-0) subpart (int start, int end) const
- <span id="page-33-6"></span>• [Partition](#page-33-0) concat (const [Partition](#page-33-0) &part) const
- bool operator == (const [Partition](#page-33-0) &p) const *Test two partitions for equality.*
- <span id="page-33-7"></span>• bool [operator!=](#page-33-7) (const [Partition](#page-33-0) &p) const *Opposite of ==.*
- bool [dominates](#page-34-4) (const [Partition](#page-33-0) &p) const *Return true iff this partition dominates p.*
- <span id="page-33-8"></span>• std::[str](#page-33-8)ing str () const

*A string representation of the partition.*

• std::string **repr** () const

#### <span id="page-34-9"></span>Static Public Member Functions

- static std::vector $\langle$  [Partition](#page-33-0)  $\rangle$  [list](#page-34-9) (int n) *Enumerate partitions in lexicographic order.*
- static std::vector < [Partition](#page-33-0) > list\_up\_to (int n, unsigned int size)

### <span id="page-34-0"></span>5.8.1 Detailed Description

Partitions of integers represented explicitly.

#### <span id="page-34-1"></span>5.8.2 Constructor & Destructor Documentation

#### <span id="page-34-2"></span>5.8.2.1 Partition::Partition (int *\_p*, int ∗ *\_parts*) throw (InvalidPartition)

Create a new partition of sum(parts) consisting of p parts.

#### [Todo](#page-12-7)

have the constructor sort \_parts

#### <span id="page-34-3"></span>5.8.3 Member Function Documentation

#### <span id="page-34-4"></span>5.8.3.1 bool Partition::dominates (const Partition & *p*) const

<span id="page-34-7"></span>Return true iff this partition dominates p. Domination is taken in the weak sense, so p.dominates(p) returns true

#### <span id="page-34-5"></span>5.8.3.2 vector< Partition > Partition::minus () const

#### [Todo](#page-12-8)

what should this be called?

#### [Todo](#page-0-0)

check that this is not a partition of 1

#### <span id="page-34-8"></span><span id="page-34-6"></span>5.8.3.3 int Partition::operator() (int *i*) const

Return the size of the ith greatest element of this partition.

#### [Todo](#page-12-9)

error checking

The documentation for this class was generated from the following files:

- [partition.h](#page-61-0)
- [partition.cpp](#page-59-0)

# <span id="page-35-0"></span>5.9 Permutation Class Reference

Permutations on n elements.

#include <permutation.h>

### Public Types

<span id="page-35-1"></span>• typedef int [perm\\_val\\_t](#page-35-1) *The type that this permutation maps.*

#### <span id="page-35-2"></span>Public Member Functions

- [Permutation](#page-35-2) (int n, const [perm\\_val\\_t](#page-35-1) \_map[]) throw (InvalidPermutation) *Construct a permutation given the explicit mapping.*
- <span id="page-35-3"></span>• [Permutation](#page-35-0) (const Permutation & sigma) *Copy constructor.*
- [Permutation](#page-35-0) & **operator**= (const Permutation &other)
- int [min\\_cycle\\_ele](#page-37-7) () const *The minimum i that is not mapped to i.*
- <span id="page-35-4"></span>• [perm\\_val\\_t](#page-35-1) [operator\(\)](#page-35-4) [\(perm\\_val\\_t](#page-35-1) i) throw (IndexOutOfBounds) *The result of applying this permutation to i.*
- <span id="page-35-5"></span>• [Permutation](#page-35-0) [of](#page-35-5) (const [Permutation](#page-35-0) &sigma) const throw (PermutationMismatch) *Composition of permutations, i.e., this o sigma.*
- <span id="page-35-6"></span>• [Permutation](#page-35-0) [inverse](#page-35-6) () const *The inverse permutation, this* $^{\wedge}$ -1.
- [Permutation](#page-35-0) [direct\\_sum](#page-36-6) (const [Permutation](#page-35-0) &sigma) const *The direct sum of permutations.*
- int [index](#page-37-6) () const *Implements a bijection from S\_n to {0, ..., n! - 1}.*
- <span id="page-35-7"></span>• int [num\\_elements](#page-35-7) () const *The number of elements permuted.*
- <span id="page-35-8"></span>• bool [setmapsto](#page-37-8) (int k, int ∗is, int ∗js)
- std::[str](#page-35-8)ing str () *Produce a "one line" explicit string representation.*
- <span id="page-35-9"></span>• std::string repr ()
- std::vector< [Permutation](#page-35-0) > [factor\\_swaps](#page-35-9) ()

*Factor this permutation into swaps (transpositions).*
- <span id="page-36-6"></span><span id="page-36-0"></span>• std::vector< [Permutation](#page-35-0)  $>$  factor adj swaps () *Factor this permutation into adjacent swaps (transpositions of the form (i,i+1)).*
- <span id="page-36-1"></span>• [Permutation](#page-36-1) ()

*For constructing by static methods.*

### <span id="page-36-2"></span>Static Public Member Functions

• static [Permutation](#page-35-0) [identity](#page-36-2) (int n)

*Construct the identity permutation on n elements.*

- static [Permutation](#page-35-0) [swap](#page-37-0) (int n, int i, int j) *Construct the transposition of i and j.*
- static [Permutation](#page-35-0) [from\\_inverse](#page-36-3) (int n, const int inv\_map[ ]) throw (InvalidPermutation) *Construct a permutation from {0, ..., n-1} permuted, i.e., the inverse mapping.*
- static [Permutation](#page-35-0) [cont\\_cycle](#page-36-4) (int n, int i, int j)
- static [Permutation](#page-35-0) [from\\_index](#page-36-5) (int n, int i) throw (IndexOutOfBounds) *Implements a bijection from {0, ..., n! - 1} to S\_n.*

## 5.9.1 Detailed Description

Permutations on n elements. A permutation is a mapping from  $\{0,\dots,n-1\}$  to  $\{0,\dots,n-1\}$ , i.e., an element of S\_n. Permutations are immutable.

### 5.9.2 Member Function Documentation

#### <span id="page-36-4"></span>5.9.2.1 Permutation Permutation::cont\_cycle (int *n*, int *i*, int *j*) **[static]**

### [Todo](#page-12-0)

check  $j \geq i$ 

#### 5.9.2.2 Permutation Permutation::direct\_sum (const Permutation & *sigma*) const

<span id="page-36-5"></span>The direct sum of permutations. If p0 is in S\_n, p1 is in S\_m, the direct sum p0  $(+)$  p1 = p is defined so that  $p(i) = p0(i)$  when  $i < n$  or  $p1(i - n) + n$  when  $i > = n$ 

### 5.9.2.3 Permutation Permutation::from\_index (int *n*, int *i*) throw (IndexOutOfBounds) **[static]**

<span id="page-36-3"></span>Implements a bijection from  $\{0, ..., n! - 1\}$  to S\_n. This is the inverse operation from index

#### <span id="page-37-1"></span>5.9.2.4 Permutation Permutation::from\_inverse (int *n*, const int *inv\_map*[ ]) throw (InvalidPermutation) **[static]**

Construct a permutation from {0, ..., n-1} permuted, i.e., the inverse mapping.

#### [Todo](#page-12-1)

error checking

#### 5.9.2.5 int Permutation::index () const

Implements a bijection from S\_n to {0, ..., n! - 1}. This is the inverse operation from from index

#### 5.9.2.6 int Permutation::min\_cycle\_ele () const

The minimum i that is not mapped to i. In other words, the first element of the first cycle comprising this permutation. In particular, if this permutation is  $(i, i+1)$ , returns i. If this is the identity permutation, returns [num\\_elements\(\).](#page-35-1)

#### 5.9.2.7 bool Permutation::setmapsto (int *k*, int ∗ *is*, int ∗ *js*)

Decide if for every i in is there is some j in js such that  $p(i) = j$ , i.e, if the set of indices is maps unordered to the values js.

<span id="page-37-0"></span>k should be the number of values pointed to by is and js. This function is useful for testing tabloid equivalence.

#### 5.9.2.8 Permutation Permutation::swap (int *n*, int *i*, int *j*) **[static]**

Construct the transposition of i and j.

#### [Todo](#page-12-2)

Check i, j

The documentation for this class was generated from the following files:

- [permutation.h](#page-64-0)
- [permutation.cpp](#page-63-0)

## <span id="page-38-1"></span><span id="page-38-0"></span>5.10 PermutationMismatch Class Reference

Inherits std::exception.

## Public Member Functions

• const char ∗ what () const throw ()

The documentation for this class was generated from the following file:

• [permutation.h](#page-64-0)

## <span id="page-39-8"></span><span id="page-39-1"></span>5.11 Tableau Class Reference

(standard) Young tableau

#include <partition.h>

## <span id="page-39-0"></span>Public Member Functions

- [Tableau](#page-39-0) (const [Tableau](#page-39-1) &t) *Copy constructor.*
- <span id="page-39-2"></span>• std::[str](#page-39-2)ing str () const *This tableau, written explicitly.*
- std::pair< int, int > pos (int i) const
- <span id="page-39-3"></span>• int [axial\\_dist](#page-39-3) (int i, int j) const *The axial distance, or (signed) number of steps required to get from i to j by moving in four adjacent directions.*
- <span id="page-39-4"></span>• [Tableau](#page-39-1) [swap](#page-39-4) (int i) const *Compute (i, i + 1) o (this tabloid).*
- <span id="page-39-5"></span>• bool [operator==](#page-39-5) (const [Tableau](#page-39-1) &t) *Test two tableau for equality.*

## <span id="page-39-6"></span>Static Public Member Functions

- static std::vector < [Tableau](#page-39-1) > [list](#page-39-6) (const [Partition](#page-33-0) &part) *Enumerate all standard tableau for a particular partition.*
- <span id="page-39-7"></span>• static int [count](#page-39-7) (const [Partition](#page-33-0) &part) *Count the number of tableau of a particular shape using the hook formula.*

## 5.11.1 Detailed Description

(standard) Young tableau

The documentation for this class was generated from the following files:

- [partition.h](#page-61-0)
- [partition.cpp](#page-59-0)

# <span id="page-40-2"></span>Chapter 6

# File Documentation

## 6.1 dist.cpp File Reference

Some functions for constructing distributions on permutations. #include "dist.h" #include "util.h" #include <cmath>

## <span id="page-40-0"></span>Functions

- [Func](#page-22-0) ∗ [uniform](#page-40-0) (int n) *Construct the uniform distribution on S\_n.*
- [Func](#page-22-0) ∗ [mix\\_subset](#page-41-0) (int n, int k, [Permutation::perm\\_val\\_t](#page-35-2) ∗subset) *Construct the k-subset mixing model.*
- [Func](#page-22-0) ∗ [mix\\_pair](#page-41-1) (int n, int i, int j, Func::val\_t p) *Construct the pairwise mixing model.*
- <span id="page-40-1"></span>• [Func](#page-22-0) ∗ [insertion\\_mix](#page-40-1) (int n)

*Construct the insertion mixing model.*

• [Func](#page-22-0) ∗ [mallows](#page-41-2) [\(Permutation](#page-35-0) p0, double c)

*The Mallows model.*

## 6.1.1 Detailed Description

Some functions for constructing distributions on permutations.

## <span id="page-41-3"></span>6.1.2 Function Documentation

### <span id="page-41-2"></span>6.1.2.1 Func∗ mallows (Permutation  $p\theta$ , double *c*)

The Mallows model. The distribution defined by  $P(p) = \exp(-c * d(p, p0))$  where d is the Kendall's tau distance: the number of adjacent swaps to transform  $p^{\wedge}$ -1 into  $p0^{\wedge}$ -1

#### 6.1.2.2 Func∗ mix\_pair (int *n*, int *i*, int *j*, Func::val\_t *p*)

Construct the pairwise mixing model.

#### [Todo](#page-12-3)

<span id="page-41-1"></span>Check i, j, p

## <span id="page-41-0"></span>6.1.2.3 Func∗ mix\_subset (int *n*, int *k*, Permutation::perm\_val\_t ∗ *subset*)

Construct the k-subset mixing model.

#### [Todo](#page-12-4)

check  $k \leq n$ 

#### [Todo](#page-0-0)

check that subset makes sense

## <span id="page-42-5"></span>6.2 dist.h File Reference

Definition of [Func](#page-22-0) class for (explicit) distributions on permutations. #include "func.h" #include "partition.h"

## <span id="page-42-0"></span>Functions

- [Func](#page-22-0) ∗ [uniform](#page-42-0) (int n) *Construct the uniform distribution on S\_n.*
- [Func](#page-22-0) ∗ [mix\\_subset](#page-42-1) (int n, int k, [Permutation::perm\\_val\\_t](#page-35-2) ∗subset) *Construct the k-subset mixing model.*
- [Func](#page-22-0) ∗ mix pair (int n, [Permutation::perm\\_val\\_t](#page-35-2) i, Permutation::perm\_val\_t j, Func::val\_t p) *Construct the pairwise mixing model.*
- <span id="page-42-3"></span>• [Func](#page-22-0) ∗ [insertion\\_mix](#page-42-3) (int n) *Construct the insertion mixing model.*
- [Func](#page-22-0) ∗ [mallows](#page-42-4) [\(Permutation](#page-35-0) p0, double c) *The Mallows model.*

## 6.2.1 Detailed Description

Definition of [Func](#page-22-0) class for (explicit) distributions on permutations.

## 6.2.2 Function Documentation

#### <span id="page-42-4"></span>6.2.2.1 Func∗ mallows (Permutation  $p\theta$ , double *c*)

<span id="page-42-2"></span>The Mallows model. The distribution defined by  $P(p) = \exp(-c * d(p, p0))$  where d is the Kendall's tau distance: the number of adjacent swaps to transform  $p^{\wedge}$ -1 into  $p0^{\wedge}$ -1

#### 6.2.2.2 Func∗ mix\_pair (int *n*, Permutation::perm\_val\_t *i*, Permutation::perm\_val\_t *j*, Func::val\_t *p*)

Construct the pairwise mixing model.

[Todo](#page-12-3)

Check i, j, p

#### [Todo](#page-12-3)

<span id="page-42-1"></span>Check i, j, p

## 6.2.2.3 Func∗ mix\_subset (int *n*, int *k*, Permutation::perm\_val\_t ∗ *subset*)

Construct the k-subset mixing model.

## [Todo](#page-12-4)

check  $k \leq n$ 

## [Todo](#page-0-0)

check that subset makes sense

### [Todo](#page-12-4)

check  $k \leq n$ 

#### [Todo](#page-0-0)

check that subset makes sense

## <span id="page-44-4"></span>6.3 fourier.cpp File Reference

Implementation of Fourier-domain functions for the symmetric group. #include "fourier.h"

```
#include "util.h"
#include <vector>
#include <cmath>
#include <iostream>
#include <itpp/itbase.h>
```
### Defines

- #define  $SO(x)$   $((x)*(x))$
- #define Matrix mat

### Functions

- static vector  $\langle$  pair $\langle$  int, double  $\rangle$   $\rangle$  [gz\\_irrep\\_adj\\_swap\\_eles](#page-45-0) (vector  $\langle$  [Tableau](#page-39-1)  $\rangle$  tabs, int i, int j) *Find the nonzero elements in row (or column) j of the irrep at (i, i+1) in the gz basis given by the specified tableaux.*
- <span id="page-44-0"></span>• [Matrix](#page-31-0) [gz\\_irrep](#page-44-0) [\(Partition](#page-33-0) part, [Permutation](#page-35-0) p) *Construct the irreducible representation matrix in the Gel'fand-Tsetlin basis at the given permutation.*
- static [Matrix](#page-31-0) [mult\\_irrep](#page-46-0) [\(Partition](#page-33-0) part, [Permutation](#page-35-0) p, [Matrix](#page-31-0) m, bool left\_mult)
- [Matrix](#page-31-0) mult irrep left [\(Partition](#page-33-0) part, [Permutation](#page-35-0) p, Matrix m)

*Multiply a matrix by the partition part irrep at the permutation p.*

- <span id="page-44-1"></span>• [Matrix](#page-31-0) [mult\\_irrep\\_right](#page-44-1) [\(Partition](#page-33-0) part, [Permutation](#page-35-0) p, [Matrix](#page-31-0) m) *Like mult\_irrep\_left, but perform right multiplication instead.*
- <span id="page-44-2"></span>• vector $\langle$  int  $\rangle$  [character](#page-44-2) [\(Partition](#page-33-0) part) *The character of the irrep at partition part.*
- int [char\\_prod](#page-45-1) (vector  $\lt$  int  $>$  ch0, vector  $\lt$  int  $>$  ch1) *The inner product of characters of two irreps.*
- [Matrix](#page-31-0) [marginal\\_rep](#page-46-2) [\(Partition](#page-33-0) part, [Permutation](#page-35-0) p) *Compute the the marginal representation of S\_n at the permutation p for the partition part.*
- [Matrix](#page-31-0) direct\_sum [\(Matrix](#page-31-0) m0, [Matrix](#page-31-0) m1)
- [Matrix](#page-31-0) [direct\\_sum](#page-45-2) (vector < Matrix > blocks) *Compute the direct sum a given vector of matrices* ∗*/.*
- <span id="page-44-3"></span>• [Matrix](#page-31-0) [multi\\_direct\\_sum](#page-44-3) [\(Matrix](#page-31-0) m, int n) *Compute the multiple direct sum m (+) ... (+) m (n times).*
- [Matrix](#page-31-0) kron factor id [\(Matrix](#page-31-0) p, int d)
- <span id="page-45-5"></span>• [Matrix](#page-31-0) normalize rows [\(Matrix](#page-31-0) m)
- static [Matrix](#page-31-0) [intertwine](#page-45-3) [\(Matrix](#page-31-0) X0, [Matrix](#page-31-0) X1, [Matrix](#page-31-0) Y0, [Matrix](#page-31-0) Y1, int z) *Compute part of an orthogonal intertwining operator between two orthogonal representations.*
- <span id="page-45-4"></span>• static [Matrix](#page-31-0) concat vertical (vector  $<$  Matrix  $>$  ms)

*Vertically concatenate given vector of matrices.*

• [Matrix](#page-31-0) [marg\\_intertwine](#page-46-3) [\(Partition](#page-33-0) part, vector < [Partition](#page-33-0) > dom\_parts)

*Compute an orthogonal intertwining operator between the matrix of marginals at partition part and the matrices of GZ basis irreps at the partitions dom\_parts.*

#### 6.3.1 Detailed Description

Implementation of Fourier-domain functions for the symmetric group.

### 6.3.2 Function Documentation

#### <span id="page-45-1"></span>6.3.2.1 int char\_prod (vector  $\langle$  int  $\rangle$  *ch0*, vector  $\langle$  int  $\rangle$  *ch1*)

The inner product of characters of two irreps.

#### [Todo](#page-11-0)

```
Check ch0.size() == ch1.size()
```
#### <span id="page-45-2"></span>6.3.2.2 Matrix direct\_sum (vector< Matrix > *blocks*)

Compute the direct sum a given vector of matrices ∗/.

#### [Todo](#page-11-1)

is there a built-in way to do this?

#### [Todo](#page-0-0)

<span id="page-45-0"></span>throw error

#### 6.3.2.3 static vector<pair<int, double> > gz\_irrep\_adj\_swap\_eles (vector< Tableau > *tabs*, int *i*, int *j*) **[static]**

Find the nonzero elements in row (or column) i of the irrep at  $(i, i+1)$  in the gz basis given by the specified tableaux. This function exists to allow efficient "sparse" computation with these irreps

#### [Todo](#page-12-5)

<span id="page-45-3"></span>Currently this is Theta(irrep dimension), which does not take advantage of sparseness. Reimplement with map for Theta(lg d) or with hash\_map for Theta(1)

#### <span id="page-46-4"></span>6.3.2.4 static Matrix intertwine (Matrix *X0*, Matrix *X1*, Matrix *Y0*, Matrix *Y1*, int *z*) **[static]**

Compute part of an orthogonal intertwining operator between two orthogonal representations. X0 and X1 should be elements of a representation that correspond to two different elements that generate S\_n (such as a transposition and a complete cycle). Y0 and Y1 should be elements of a different representation that correspond to the same elements of S\_n. z should be the multiplicity of the X representation in the Y representation (the dimension of the Y representation should be at least the dimension of the X representation).

In typical use,  $X$  is an irrep,  $Y$  is a marginal rep, and  $Z$  is a Koskta number.

The matrix returned has orthonormal rows and forms an intertwining operator when stacked with other such matrices generated from X representations that from a decomposition of the representation Y.

#### [Todo](#page-12-6)

<span id="page-46-2"></span>check size consistency

#### <span id="page-46-3"></span>6.3.2.5 Matrix marg\_intertwine (Partition *part*, std::vector< Partition > *dom\_parts*)

Compute an orthogonal intertwining operator between the matrix of marginals at partition part and the matrices of GZ basis irreps at the partitions dom\_parts. The partitions from dom\_parts are used with multiplicities given by the Kostka numbers; any that do not dominate part will not be used. Commonly, dom\_parts will be all partitions above (and including part) in the dominance ordering.

#### 6.3.2.6 Matrix marginal\_rep (Partition *part*, Permutation *p*)

Compute the the marginal representation of  $S_n$  at the permutation p for the partition part. The (i,j) entry of the resulting matrix is 1 if  $p(tabloid_j) = tabloid_i$ , where tabloids are indexed in the order given by tabloid\_list, composition means applying the map p to each element of the tabloid, and equality means tabloid equivalance. Note the "swiched" order of indices, which is necessary for the composition order of matrices to follow that of permutations.

#### 6.3.2.7 static Matrix mult\_irrep (Partition *part*, Permutation *p*, Matrix *m*, bool *left\_mult*) **[static]**

#### [Todo](#page-12-7)

<span id="page-46-0"></span>right multiplication in wrong order

#### [Todo](#page-0-0)

test this for identity

#### <span id="page-46-1"></span>6.3.2.8 Matrix mult\_irrep\_left (Partition *part*, Permutation *p*, Matrix *m*)

Multiply a matrix by the partition part irrep at the permutation p. This function is Theta(nd), where d is the dimension of the matrix and n is the number of adjacent transposition factors of the irrep

#### [Todo](#page-12-8)

make sure above is true

## <span id="page-47-4"></span>6.4 fourier.h File Reference

Declaration of Fourier-domain functions for the symmetric group. #include "partition.h"

#include <vector>

#include <itpp/itbase.h>

## Defines

• #define Matrix itpp::mat

## <span id="page-47-0"></span>Functions

- [Matrix](#page-31-0) gz irrep [\(Partition](#page-33-0) part, [Permutation](#page-35-0) p) *Construct the irreducible representation matrix in the Gel'fand-Tsetlin basis at the given permutation.*
- [Matrix](#page-31-0) [mult\\_irrep\\_left](#page-48-0) [\(Partition](#page-33-0) part, [Permutation](#page-35-0) p, [Matrix](#page-31-0) m) *Multiply a matrix by the partition part irrep at the permutation p.*
- <span id="page-47-1"></span>• [Matrix](#page-31-0) [mult\\_irrep\\_right](#page-47-1) [\(Partition](#page-33-0) part, [Permutation](#page-35-0) p, [Matrix](#page-31-0) m) *Like mult\_irrep\_left, but perform right multiplication instead.*
- <span id="page-47-2"></span>• std::vector< int > [character](#page-47-2) [\(Partition](#page-33-0) part) *The character of the irrep at partition part.*
- int char prod (std::vector $\lt$  int  $>$  ch0, std::vector $\lt$  int  $>$  ch1) *The inner product of characters of two irreps.*
- [Matrix](#page-31-0) [direct\\_sum](#page-48-2) (std::vector< Matrix > ms)

*Compute the direct sum a given vector of matrices* ∗*/.*

- <span id="page-47-3"></span>• [Matrix](#page-31-0) multi direct sum [\(Matrix](#page-31-0) m, int n) *Compute the multiple direct sum m (+) ... (+) m (n times).*
- [Matrix](#page-31-0) [marg\\_intertwine](#page-48-3) [\(Partition](#page-33-0) part, std::vector< [Partition](#page-33-0) > dom\_parts)

*Compute an orthogonal intertwining operator between the matrix of marginals at partition part and the matrices of GZ basis irreps at the partitions dom\_parts.*

• [Matrix](#page-31-0) [marginal\\_rep](#page-48-4) [\(Partition](#page-33-0) part, [Permutation](#page-35-0) p)

*Compute the the marginal representation of S\_n at the permutation p for the partition part.*

## 6.4.1 Detailed Description

Declaration of Fourier-domain functions for the symmetric group.

### <span id="page-48-5"></span>6.4.2 Function Documentation

#### <span id="page-48-1"></span>6.4.2.1 int char\_prod (vector  $\langle$  int  $\rangle$  *ch0*, vector  $\langle$  int  $\rangle$  *ch1*)

The inner product of characters of two irreps.

#### [Todo](#page-11-0)

Check  $ch0.size() == ch1.size()$ 

#### <span id="page-48-2"></span>6.4.2.2 Matrix direct\_sum (vector< Matrix > *blocks*)

Compute the direct sum a given vector of matrices ∗/.

#### [Todo](#page-11-1)

is there a built-in way to do this?

#### [Todo](#page-0-0)

<span id="page-48-4"></span><span id="page-48-3"></span>throw error

#### 6.4.2.3 Matrix marg\_intertwine (Partition *part*, std::vector< Partition > *dom\_parts*)

Compute an orthogonal intertwining operator between the matrix of marginals at partition part and the matrices of GZ basis irreps at the partitions dom\_parts. The partitions from dom\_parts are used with multiplicities given by the Kostka numbers; any that do not dominate part will not be used. Commonly, dom\_parts will be all partitions above (and including part) in the dominance ordering.

#### 6.4.2.4 Matrix marginal\_rep (Partition *part*, Permutation *p*)

Compute the the marginal representation of  $S_n$  at the permutation p for the partition part. The (i,j) entry of the resulting matrix is 1 if  $p$ (tabloid\_j) = tabloid\_i, where tabloids are indexed in the order given by tabloid\_list, composition means applying the map p to each element of the tabloid, and equality means tabloid equivalance. Note the "swiched" order of indices, which is necessary for the composition order of matrices to follow that of permutations.

#### <span id="page-48-0"></span>6.4.2.5 Matrix mult\_irrep\_left (Partition *part*, Permutation *p*, Matrix *m*)

Multiply a matrix by the partition part irrep at the permutation p. This function is Theta(nd), where d is the dimension of the matrix and n is the number of adjacent transposition factors of the irrep

#### [Todo](#page-12-8)

make sure above is true

## <span id="page-49-0"></span>6.5 fourierfunc.cpp File Reference

Implementation of [FourierFunc](#page-19-0) class for manipulating band-limited functions on S\_n. #include <vector>

#include <iostream> #include <sstream> #include "fourierfunc.h" #include "partition.h" #include "func.h" #include "util.h" #include "fourier.h"

## Defines

• #define Matrix itpp::mat

### 6.5.1 Detailed Description

Implementation of [FourierFunc](#page-19-0) class for manipulating band-limited functions on S\_n.

## <span id="page-50-0"></span>6.6 fourierfunc.h File Reference

Declaration of [FourierFunc](#page-19-0) class for band-limited functions on S\_n stored as Fourier coefficients. #include "partition.h"

```
#include <itpp/itbase.h>
```
#### Classes

- class [FourierFunc](#page-19-0)
	- *A function on S\_n stored as (band-limited) Fourier coefficients.*

## Defines

• #define Matrix itpp::mat

## 6.6.1 Detailed Description

Declaration of [FourierFunc](#page-19-0) class for band-limited functions on  $S_n$  stored as Fourier coefficients.

## <span id="page-51-0"></span>6.7 func.cpp File Reference

Implementation of explicit real-valued functions on permutations. #include <sstream>

#include <cstring> #include <iostream> #include <assert.h> #include "func.h" #include "permutation.h" #include "partition.h" #include "fourier.h" #include "util.h" #include "fourierfunc.h"

## Defines

• #define Matrix itpp::mat

## 6.7.1 Detailed Description

Implementation of explicit real-valued functions on permutations.

## <span id="page-52-0"></span>6.8 func.h File Reference

Definition of class for real-valued functions on permutations. #include <string>

```
#include "partition.h"
#include "permutation.h"
#include <itpp/itbase.h>
```
## Classes

• class [Func](#page-22-0) *Real-valued explicitly-stored functions on permutations.*

## Defines

• #define Matrix itpp::mat

## 6.8.1 Detailed Description

Definition of class for real-valued functions on permutations.

## <span id="page-53-0"></span>6.9 matrix.cpp File Reference

Implementation of [Matrix](#page-31-0) class. #include "matrix.h"

#include <cstring> #include <sstream>

#include <iomanip>

## Defines

• #define **MIN**(x, y) (((x) < (y)) ? (x) : (y))

## 6.9.1 Detailed Description

Implementation of [Matrix](#page-31-0) class.

## <span id="page-54-0"></span>6.10 matrix.h File Reference

Declaration of an explicitly-stored matrix class. #include <exception>

```
#include <string>
#include <vector>
#include <itpp/itbase.h>
```
#### Classes

- class [DimensionMismatch](#page-18-0)
- class [Matrix](#page-31-0)
	- *A basic explicitly-stored matrix.*

## Functions

• itpp::mat direct\_sum (std::vector< itpp::mat > blocks)

## 6.10.1 Detailed Description

Declaration of an explicitly-stored matrix class.

## <span id="page-55-1"></span>6.11 models.cpp File Reference

Implementation of various Fourier-domain probabilistic models. #include "models.h"

## Defines

• #define Matrix itpp::mat

## Functions

<span id="page-55-0"></span>• [FourierFunc](#page-19-0) ∗ [uniform\\_fourier](#page-55-0) (int n) *The uniform distribution in the Fourier domain on S\_n.*

## 6.11.1 Detailed Description

Implementation of various Fourier-domain probabilistic models.

## <span id="page-56-1"></span>6.12 models.h File Reference

Various Fourier-domain models. #include "fourierfunc.h"

## Functions

<span id="page-56-0"></span>• [FourierFunc](#page-19-0) ∗ [uniform\\_fourier](#page-56-0) (int n) *The uniform distribution in the Fourier domain on S\_n.*

## 6.12.1 Detailed Description

Various Fourier-domain models.

## <span id="page-57-4"></span>6.13 obs.cpp File Reference

Implementation of various observation models. #include "obs.h" #include "util.h"

## Functions

- [Func](#page-22-0) ∗ [multitrack\\_obs](#page-57-0) (int n, int k, int ∗tracks, int ∗obs, Func::val\_t pi) *The multi-track observation model.*
- <span id="page-57-1"></span>• [Func](#page-22-0) ∗ [singletrack\\_obs](#page-57-1) (int n, int i, int j, Func::val\_t pi) *The single track observation model.*
- [Func](#page-22-0) ∗ [bluetooth\\_obs](#page-57-2) (int n, int k, int ∗tracks, int ∗obs, Func::val\_t pi) *The bluetooth observation model.*
- [Func](#page-22-0)  $*$  pair rank obs (int n, int i, int j, Func::val t pi) *The pairwise ranking observation model.*

### 6.13.1 Detailed Description

Implementation of various observation models.

#### 6.13.2 Function Documentation

#### <span id="page-57-2"></span>6.13.2.1 Func∗ bluetooth\_obs (int *n*, int *k*, int ∗ *tracks*, int ∗ *obs*, Func::val\_t *pi*)

The bluetooth observation model.

[Todo](#page-11-2)

which one? test this

#### <span id="page-57-0"></span>6.13.2.2 Func∗ multitrack\_obs (int *n*, int *k*, int  $*$  *tracks*, int  $*$  *obs*, Func::val\_t *p*)

The multi-track observation model.

#### [Todo](#page-12-9)

<span id="page-57-3"></span>test this

#### 6.13.2.3 Func $*$  pair\_rank\_obs (int *n*, int *i*, int *j*, Func::val\_t *pi*)

The pairwise ranking observation model. The pairwise ranking model is defined as pi for permutations p where  $p(i) < p(j)$  and 1 - pi otherwise

## <span id="page-58-4"></span>6.14 obs.h File Reference

Various observation models. #include "func.h"

## Functions

- [Func](#page-22-0) ∗ [multitrack\\_obs](#page-58-0) (int n, int k, int ∗tracks, int ∗obs, Func::val\_t p) *The multi-track observation model.*
- <span id="page-58-1"></span>• [Func](#page-22-0) ∗ [singletrack\\_obs](#page-58-1) (int n, int i, int j, Func::val\_t pi) *The single track observation model.*
- [Func](#page-22-0) ∗ [bluetooth\\_obs](#page-58-2) (int n, int k, int ∗tracks, int ∗obs, Func::val\_t pi) *The bluetooth observation model.*
- [Func](#page-22-0) ∗ [pair\\_rank\\_obs](#page-58-3) (int n, int i, int j, Func::val\_t pi) *The pairwise ranking observation model.*

## 6.14.1 Detailed Description

Various observation models.

### 6.14.2 Function Documentation

## <span id="page-58-2"></span>6.14.2.1 Func∗ bluetooth\_obs (int *n*, int *k*, int ∗ *tracks*, int ∗ *obs*, Func::val\_t *pi*)

The bluetooth observation model.

#### [Todo](#page-11-2)

which one? test this

#### <span id="page-58-0"></span>6.14.2.2 Func∗ multitrack obs (int *n*, int *k*, int ∗ *tracks*, int ∗ *obs*, Func::val t *p*)

The multi-track observation model.

#### [Todo](#page-12-9)

test this

#### <span id="page-58-3"></span>6.14.2.3 Func<sup>\*</sup> pair rank obs (int *n*, int *i*, int *j*, Func::val t *pi*)

The pairwise ranking observation model. The pairwise ranking model is defined as pi for permutations p where  $p(i) < p(j)$  and 1 - pi otherwise

## <span id="page-59-3"></span><span id="page-59-0"></span>6.15 partition.cpp File Reference

Implementation of partitions and related things. #include "partition.h"

```
#include "util.h"
#include <cstring>
#include <sstream>
#include <iostream>
#include <assert.h>
```
## Defines

• #define **MIN**(x, y) ((x) < (y) ? (x) : (y))

### Functions

- bool [tabloid\\_equal](#page-59-1) (const [Partition](#page-33-0) &part, const [Permutation](#page-35-0) &p0, const [Permutation](#page-35-0) &p1) *Determine if two Young's tabloids are equal (as tabloids).*
- static vector  $\langle$  vector  $\langle$  int  $\rangle$  ord\_subsets (vector  $\langle$  int  $\rangle$  list, unsigned int n)
- static vector  $\langle$  int  $\rangle$  ord\_minus (vector  $\langle$  int  $\rangle$  a, vector  $\langle$  int  $\rangle$  b)
- static vector  $\langle$  vector  $\langle$  int  $\rangle$  > make\_tabloid\_list (const [Partition](#page-33-0) &part, vector  $\langle$  int  $\rangle$  avail)
- static int ∗ new\_list\_from\_vector (vector< int > v)
- vector < [Permutation](#page-35-0) > [tabloid\\_list](#page-60-0) (const [Partition](#page-33-0) &part)

*List all the (tabloid\_equal-distinct) Young's tabloids over a partition.*

- static vector < [Partition](#page-33-0) > fill\_ss\_tableau (const Partition &part, int n, int right)
- int [kostka](#page-59-2) (const [Partition](#page-33-0) &m\_part, const Partition &i\_part)

*Calculate the multiplicity of an irrep in a given marginal rep.*

### 6.15.1 Detailed Description

Implementation of partitions and related things.

## 6.15.2 Function Documentation

#### <span id="page-59-2"></span>6.15.2.1 int kostka (const Partition & *m\_part*, const Partition & *i\_part*)

Calculate the multiplicity of an irrep in a given marginal rep. This is the Kostka number, calculated according to Young's rule. m\_part is the partition defining the marginal rep, and i\_part is the partition defining the irrep

#### [Todo](#page-12-10)

<span id="page-59-1"></span>should we check here that the Kostka number is nonzero?

### <span id="page-60-1"></span>6.15.2.2 bool tabloid\_equal (const Partition & *part*, const Permutation & *p0*, const Permutation & *p1*)

Determine if two Young's tabloids are equal (as tabloids). The tabloids are both over the partition part, and defined to contain the elements  $p0(0)$ ,  $p0(1)$ , ... filled in from left to right, largest component to smallest component

#### <span id="page-60-0"></span>6.15.2.3 vector<Permutation> tabloid\_list (const Partition & *part*)

List all the (tabloid\_equal-distinct) Young's tabloids over a partition. The tabloids are returned as permutations, as described in tabloid\_equal

## <span id="page-61-4"></span><span id="page-61-0"></span>6.16 partition.h File Reference

Declarations of partitions and related things: tabloids and tableaux. #include "permutation.h" #include <vector>

## **Classes**

- class [InvalidPartition](#page-29-0)
- class [Partition](#page-33-0)

*Partitions of integers represented explicitly.*

• class [Tableau](#page-39-1) *(standard) Young tableau*

## Functions

- bool [tabloid\\_equal](#page-61-1) (const [Partition](#page-33-0) &part, const [Permutation](#page-35-0) &p0, const Permutation &p1) *Determine if two Young's tabloids are equal (as tabloids).*
- std::vector< [Permutation](#page-35-0) > [tabloid\\_list](#page-61-2) (const [Partition](#page-33-0) &part) *List all the (tabloid\_equal-distinct) Young's tabloids over a partition.*
- int [kostka](#page-61-3) (const [Partition](#page-33-0) &m\_part, const Partition &i\_part) *Calculate the multiplicity of an irrep in a given marginal rep.*

## 6.16.1 Detailed Description

Declarations of partitions and related things: tabloids and tableaux.

## 6.16.2 Function Documentation

#### <span id="page-61-3"></span>6.16.2.1 int kostka (const Partition & *m\_part*, const Partition & *i\_part*)

Calculate the multiplicity of an irrep in a given marginal rep. This is the Kostka number, calculated according to Young's rule. m\_part is the partition defining the marginal rep, and i\_part is the partition defining the irrep

#### [Todo](#page-12-10)

<span id="page-61-1"></span>should we check here that the Kostka number is nonzero?

### 6.16.2.2 bool tabloid\_equal (const Partition & *part*, const Permutation & *p0*, const Permutation & *p1*)

<span id="page-61-2"></span>Determine if two Young's tabloids are equal (as tabloids). The tabloids are both over the partition part, and defined to contain the elements  $p(0, 0, p(1), \ldots)$  filled in from left to right, largest component to smallest component

### 6.16.2.3 std::vector<Permutation> tabloid\_list (const Partition & *part*)

List all the (tabloid\_equal-distinct) Young's tabloids over a partition. The tabloids are returned as permutations, as described in tabloid\_equal

## <span id="page-63-2"></span><span id="page-63-0"></span>6.17 permutation.cpp File Reference

Implementation of [Permutation](#page-35-0) class. #include <sstream>

```
#include <iostream>
#include "permutation.h"
#include "util.h"
```
## Functions

• int ∗ [new\\_seq](#page-63-1) (int i, int len) *Return a newly allocated array of length len that counts from i.*

## 6.17.1 Detailed Description

Implementation of [Permutation](#page-35-0) class.

## 6.17.2 Function Documentation

### <span id="page-63-1"></span>6.17.2.1 int∗ new\_seq (int *i*, int *len*)

Return a newly allocated array of length len that counts from i. The returned array should be freed with delete.

## <span id="page-64-2"></span><span id="page-64-0"></span>6.18 permutation.h File Reference

Definition of [Permutation](#page-35-0) class. #include <string>

#include <vector>

### Classes

- class [IndexOutOfBounds](#page-28-0)
- class [InvalidPermutation](#page-30-0)
- class [PermutationMismatch](#page-38-0)
- class [Permutation](#page-35-0)

*Permutations on n elements.*

## Functions

• int ∗ [new\\_seq](#page-64-1) (int i, int len) *Return a newly allocated array of length len that counts from i.*

## 6.18.1 Detailed Description

Definition of [Permutation](#page-35-0) class.

## 6.18.2 Function Documentation

### <span id="page-64-1"></span>6.18.2.1 int∗ new\_seq (int *i*, int *len*)

Return a newly allocated array of length len that counts from i. The returned array should be freed with delete.

## <span id="page-65-0"></span>6.19 props.h File Reference

Include all PROPS header files. #include "func.h" #include "fourierfunc.h"

## 6.19.1 Detailed Description

Include all PROPS header files.

## <span id="page-66-0"></span>6.20 speedtest.cpp File Reference

A simple way of testing the speed of the FFT. #include <cstdlib>

#include <iostream>

```
#include "props.h"
```
## Functions

• int main (int argc, char ∗argv[ ])

## 6.20.1 Detailed Description

A simple way of testing the speed of the FFT.

## <span id="page-67-0"></span>6.21 util.cpp File Reference

Utility functions for props.

## Functions

• double fact (double n)

## 6.21.1 Detailed Description

Utility functions for props.

## <span id="page-68-0"></span>6.22 util.h File Reference

Prototypes of utility functions for props.

## Defines

• #define **RND**(x) ((x) < 0 ? (int)((x) - 0.5) : (int)((x) + 0.5))

## Functions

• double fact (double n)

## 6.22.1 Detailed Description

Prototypes of utility functions for props.

# Index

at FourierFunc, [13](#page-20-0) bluetooth\_obs Func, [19](#page-26-0) obs.cpp, [50](#page-57-4) obs.h, [51](#page-58-4) char\_prod fourier.cpp, [38](#page-45-5) fourier.h, [41](#page-48-5) cont\_cycle Permutation, [29](#page-36-6) convolve Func, [17](#page-24-0) DimensionMismatch, [11](#page-18-1) direct\_sum fourier.cpp, [38](#page-45-5) fourier.h, [41](#page-48-5) Permutation, [29](#page-36-6) dist.cpp, [33](#page-40-2) mallows, [34](#page-41-3) mix\_pair, [34](#page-41-3) mix subset, [34](#page-41-3) dist.h, [35](#page-42-5) mallows, [35](#page-42-5) mix\_pair, [35](#page-42-5) mix\_subset, [35](#page-42-5) dominates Partition, [27](#page-34-0) fft Func, [17](#page-24-0) fourier Func, [18](#page-25-0) fourier.cpp, [37](#page-44-4) char\_prod, [38](#page-45-5) direct\_sum, [38](#page-45-5) gz\_irrep\_adj\_swap\_eles, [38](#page-45-5) intertwine, [38](#page-45-5) marg\_intertwine, [39](#page-46-4) marginal rep, [39](#page-46-4) mult\_irrep, [39](#page-46-4) mult\_irrep\_left, [39](#page-46-4)

fourier.h, [40](#page-47-4)

char\_prod, [41](#page-48-5) direct\_sum, [41](#page-48-5) marg\_intertwine, [41](#page-48-5) marginal\_rep, [41](#page-48-5) mult\_irrep\_left, [41](#page-48-5) FourierFunc, [12](#page-19-1) at, [13](#page-20-0) inverse fft, [13](#page-20-0) inverse fourier, [13](#page-20-0) marginals, [13](#page-20-0) shift, [13](#page-20-0) zero, [14](#page-21-0) fourierfunc.cpp, [42](#page-49-0) fourierfunc.h, [43](#page-50-0) from\_index Permutation, [29](#page-36-6) from\_inverse Permutation, [29](#page-36-6) Func, [15](#page-22-1) bluetooth\_obs, [19](#page-26-0) convolve, [17](#page-24-0) fft, [17](#page-24-0) fourier, [18](#page-25-0) func, [20](#page-27-0) join, [18](#page-25-0) mallows, [19](#page-26-0) marginals, [18](#page-25-0) mix\_pair, [19](#page-26-0) mix\_subset, [19](#page-26-0) multitrack obs, [19](#page-26-0) operator ∗ , [18](#page-25-0) pair\_rank\_obs, [19](#page-26-0) restrict\_to, [18](#page-25-0) split, [18](#page-25-0) func Func, [20](#page-27-0) func.cpp, [44](#page-51-0) func.h, [45](#page-52-0) gz\_irrep\_adj\_swap\_eles fourier.cpp, [38](#page-45-5) index Permutation, [30](#page-37-1) IndexOutOfBounds, [21](#page-28-1)

intertwine fourier.cpp, [38](#page-45-5) InvalidPartition, [22](#page-29-1) InvalidPermutation, [23](#page-30-1) inverse\_fft FourierFunc, [13](#page-20-0) inverse\_fourier FourierFunc, [13](#page-20-0) join Func, [18](#page-25-0) kostka partition.cpp, [52](#page-59-3) partition.h, [54](#page-61-4) mallows dist.cpp, [34](#page-41-3) dist.h, [35](#page-42-5) Func, [19](#page-26-0) marg\_intertwine fourier.cpp, [39](#page-46-4) fourier.h, [41](#page-48-5) marginal\_rep fourier.cpp, [39](#page-46-4) fourier.h, [41](#page-48-5) marginals FourierFunc, [13](#page-20-0) Func, [18](#page-25-0) Matrix, [24](#page-31-1) Matrix, [25](#page-32-0) matrix\_dot, [25](#page-32-0) operator+=, [25](#page-32-0) matrix.cpp, [46](#page-53-0) matrix.h, [47](#page-54-0) matrix\_dot Matrix, [25](#page-32-0) min\_cycle\_ele Permutation, [30](#page-37-1) minus Partition, [27](#page-34-0) mix\_pair dist.cpp, [34](#page-41-3) dist.h, [35](#page-42-5) Func, [19](#page-26-0) mix\_subset dist.cpp, [34](#page-41-3) dist.h, [35](#page-42-5) Func, [19](#page-26-0) models.cpp, [48](#page-55-1) models.h, [49](#page-56-1) mult\_irrep fourier.cpp, [39](#page-46-4) mult\_irrep\_left

fourier.cpp, [39](#page-46-4) fourier.h, [41](#page-48-5) multitrack\_obs Func, [19](#page-26-0) obs.cpp, [50](#page-57-4) obs.h, [51](#page-58-4) new\_seq permutation.cpp, [56](#page-63-2) permutation.h, [57](#page-64-2) obs.cpp, [50](#page-57-4) bluetooth\_obs, [50](#page-57-4) multitrack\_obs, [50](#page-57-4) pair\_rank\_obs, [50](#page-57-4) obs.h, [51](#page-58-4) bluetooth\_obs, [51](#page-58-4) multitrack\_obs, [51](#page-58-4) pair\_rank\_obs, [51](#page-58-4) operator∗ Func, [18](#page-25-0) operator() Partition, [27](#page-34-0) operator+= Matrix, [25](#page-32-0) pair\_rank\_obs Func, [19](#page-26-0) obs.cpp, [50](#page-57-4) obs.h, [51](#page-58-4) Partition, [26](#page-33-1) dominates, [27](#page-34-0) minus, [27](#page-34-0) operator(), [27](#page-34-0) Partition, [27](#page-34-0) partition.cpp, [52](#page-59-3) kostka, [52](#page-59-3) tabloid\_equal, [52](#page-59-3) tabloid\_list, [53](#page-60-1) partition.h, [54](#page-61-4) kostka, [54](#page-61-4) tabloid equal, [54](#page-61-4) tabloid list, [54](#page-61-4) Permutation, [28](#page-35-3) cont\_cycle, [29](#page-36-6) direct\_sum, [29](#page-36-6) from\_index, [29](#page-36-6) from inverse, [29](#page-36-6) index, [30](#page-37-1) min\_cycle\_ele, [30](#page-37-1) setmapsto, [30](#page-37-1) swap, [30](#page-37-1) permutation.cpp, [56](#page-63-2) new\_seq, [56](#page-63-2)

Generated on Sun Apr 11 07:00:44 2010 for props by Doxygen

```
permutation.h, 57
    new_seq, 57
PermutationMismatch, 31
props.h, 58
restrict_to
    Func, 18
setmapsto
    Permutation, 30
shift
    FourierFunc, 13
speedtest.cpp, 59
split
    Func, 18
swap
    Permutation, 30
Tableau, 32
tabloid_equal
    partition.cpp, 52
    partition.h, 54
tabloid_list
    partition.cpp, 53
    partition.h, 54
util.cpp, 60
util.h, 61
```
#### zero

FourierFunc, [14](#page-21-0)